## **Formularz rzeczowo-cenowy sukcesywne wykonywanie usług pralniczych dla OW Czarlina Politechniki Gdańskiej**

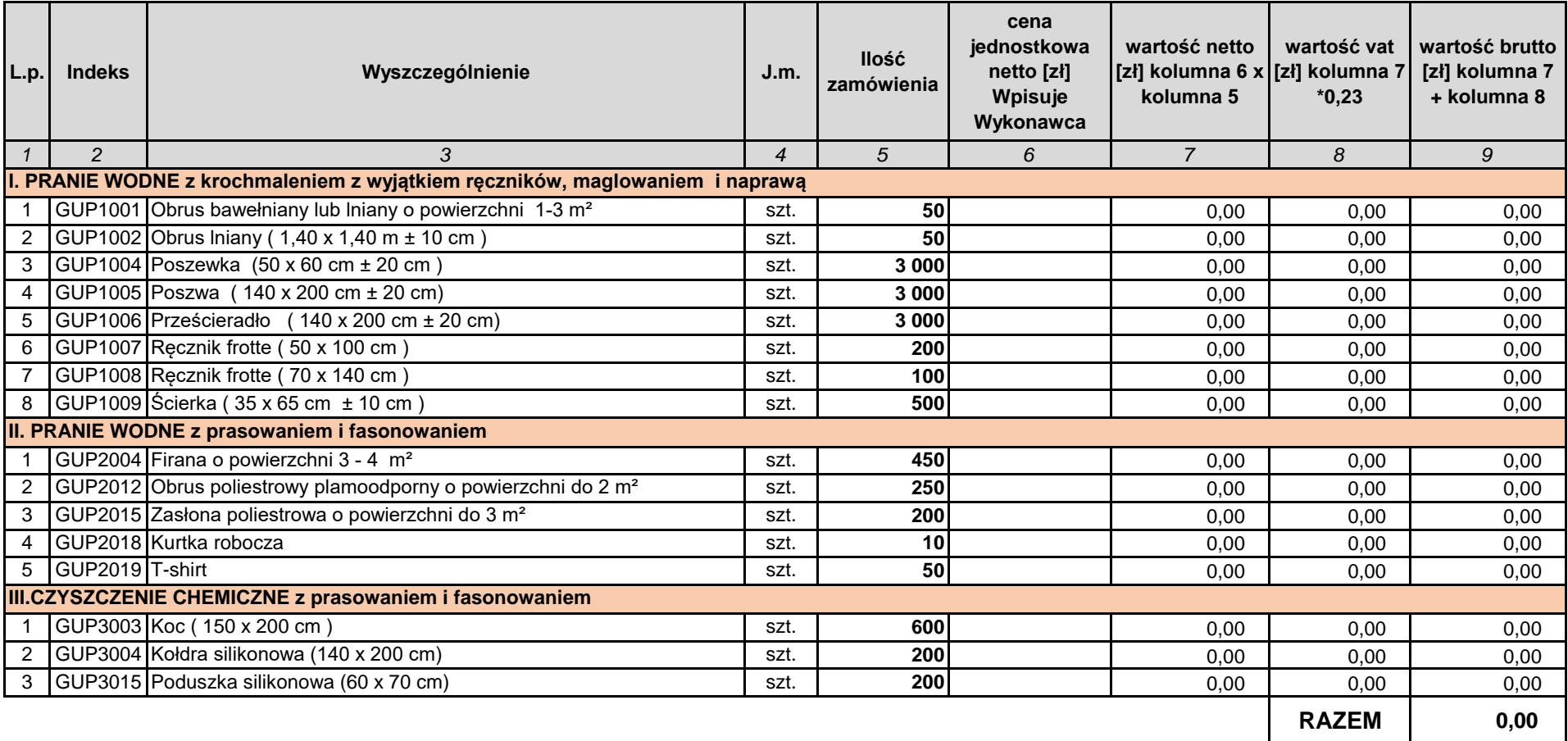

Cena oferty…………………………………………………….. (suma wierszy RAZEM - kolumna 9)

Wartości brutto z wierszy "Razem" kolumny 9 należy przenieść z tabeli w odpowiednie pole formularza oferty

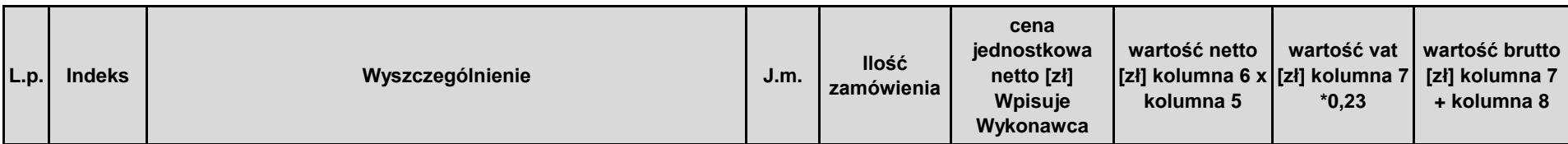